```
PICTURE COMMANDS/ENVIRONMENTS
                                                                                                                  OPTIONS & KEY HANDLING
                                                                                            TikZ
\rightarrow\tikzpicture[⟨options⟩]... \endtikzpicture
                                                                                                                  \tikzset{⟨options⟩}
 \rightarrow\begin{tikzpicture}[⟨options⟩]...\end{tikzpicture}
                                                                                                                  \rightarrow \langlekey\rangle / . cd
                                                                                       Reference
 → \starttikzpicture[〈options〉] ... \stoptikzpicture
                                                                                                                   \rightarrow \langle key \rangle /.style=\langle key \; list \rangleCard
\downarrow \tikz[\langle options \rangle]{ ... }
                                                                                                                   \rightarrow\langle key \rangle /.prefix style=\langle key \; list \rangle\rightarrow \langle key \rangle /.append style=\langle key \; list \ranglePICTURE OPTIONS
                                                    SCOPE COMMANDS/ENVIRONMENTS
                                                                                                                  \rightarrow \langle \text{key} \rangle /.pic={\langle \text{code} \rangle}
\rightarrow every picture/.style=\langle key \; list \rangle\rightarrow \scope[\langle options \rangle] ... \endscope
                                                       \begin{scope}[\{options\}]...\end{scope} COORDINATE SPECIFICATION
 baseline=⟨ycoord⟩
 →trim left=⟨xcoord⟩
                                                     \rightarrow \startscope[\langle options \rangle] ... \stopscope
                                                                                                                  (⟨xdimen⟩,⟨ydimen⟩) canvas
 trim right=⟨xcoord⟩
                                                    \rightarrow \scoped[\langle options \rangle]{ ... }
                                                                                                                  \rightarrow (\langle x \rangle, \langle y \rangle, \langle z \rangle) xyz
 remember picture
                                                                                                                  (⟨angle⟩:⟨dimen⟩) canvas polar
                                                    SCOPE OPTIONS
 → execute at begin picture=\langle code \rangle\mapsto (\langle angle \rangle : \langle r \rangle) xyz polar
                                                    \rightarrow every scope/.style=\langle \text{key list} \rangle\rightarrow execute at end picture=\langle code \rangle(⟨node name⟩.{⟨anchor⟩| ⟨angle⟩})
                                                     \rightarrow execute at begin scope=\langle code \rangle\mapsto \star \langle coord \rangle rel. current position; no 'update'
                                                    \rightarrow execute at end scope=\langle code \ranglePATH CONSTRUCTION
                                                                                                                   \rightarrow ++\langle coord \rangle rel. current position; 'updates'
\path[⟨options⟩] … ⟨operation⟩ … ;
                                                                                                                   \rightarrow (\langle coord_1 \rangle - |\langle coord_2 \rangle \rangle intersection of hor. and ver. lines
foreach⟨variables⟩[⟨options⟩]
                                                arc[⟨options⟩] elliptical arc
                                                                                                                   \rightarrow (\langle coord_1 \rangle] -\langle coord_2 \rangle) intersection of ver. and hor. lines
      in{⟨code⟩}
                                                   \rightarrowx radius=\langledimen\rangle\rightarrow ($\langlecomputation\rangle$)
 → let (assignments) in
                                                   \rightarrowy radius=\langledimen\rangle⟨ factor⟩*⟨coord⟩⟨modifiers⟩{+|-}⟨computation⟩
    \rightarrow\n{\langlenumber register\rangle}
                                                   radius=⟨dimen⟩
                                                                                                                     !⟨number⟩!⟨angle⟩:⟨coord2⟩
   \rightarrow \pmb{\mathcal{p}}{ (point register) }
                                                   start angle=⟨angle⟩
                                                                                                                           position \langle number \rangle from \langle coord \rangle to \langle coord2 \rangle⟨coord⟩ move to
                                                   \rightarrowend angle=\langle angle \rangle!⟨dimen⟩!⟨angle⟩:⟨coord2⟩
                                                   delta angle=⟨angle⟩
 --⟨coord⟩ line to
                                                                                                                           distance \langledimen\rangle from \langlecoord\rangle to \langlecoord2\rangle\rightarrow - |\langle coord \rangle hor./ver. line to
                                                \rightarrow sin\langle coord \rangle sine in [0, \pi/2]
                                                                                                                     !⟨pr-coord⟩!⟨angle⟩:⟨coord2⟩
 |-⟨coord⟩ ver./hor. line to
                                                \rightarrow \cos\langle coord \rangle cosine in [0, \pi/2]
                                                                                                                           project \langle pr\text{-}coord \rangle to line from \langle coord \rangle to \langle coordz \rangle .
 →..controls⟨coordı⟩
                                                parabola[⟨options⟩]⟨coord⟩
       and⟨coord2⟩..⟨coord⟩
                                                                                                                 Node anchors & references
                                                   bend=⟨bcoord⟩
           Bézier cubic curve to
                                                   \mapstobend at start
                                                                                                                        north west 150 morth north north east
                                                                                                                                          150
 rectangle⟨coord⟩
                                                   \rightarrowbend at end
 grid[⟨options⟩]⟨coord⟩
                                                   \rightarrow bend pos=\langlebposcoord\rangleTenter<br>xt base
                                                                                                                         \begin{array}{ccc}\n\text{west} \\
\text{end} \\
\text{base west} \\
\text{base next} \\
\end{array}xstep=⟨dimen⟩
                                                   parabola height=⟨dimen⟩
                                                                                                                          base west text base the base of the base east
                                                                                                                                              text
   ystep=⟨dimen⟩
                                                 to[⟨options⟩]⟨coord⟩
                                                                                                                        south west south south south east
   \rightarrowstep=\langledimen\rangle\rightarrowout=\langleangle\ranglePREDEFINED NODES
 circle[⟨options⟩] circle/ellipse
                                                   \rightarrow in=\langle angle \rangle\rightarrow current bounding box
   \rightarrowx radius=\langledimen\rangleedge node=⟨nodespec⟩
                                                                                                                  \rightarrow current path bounding box
   \rightarrowy radius=\langledimen\rangle\rightarrowedge label=\langle text \rangle\rightarrow current subpath start (coordinate)
   \rightarrow radius=\langledimen\rangle\rightarrowedge label'=\langle text \ranglecurrent page
   \rightarrow at=\langle coord \rangle\rightarrow at=\langle coord \rangleTransformat ions
 {plot|--plot}[⟨options⟩]⟨ further arguments⟩
                                                                                                                     \{x|y|z\}=\{\langle dimen \rangle | \langle coord \rangle\} \rightarrow xslant=\langle factor \rangle\rightarrow coordinates{\langle coord_1 \rangle\langle coord_2 \rangle ... \langle coord_n \rangle}
                                                                                                                  \rightarrowshift=\langle coord \rangleyslant=⟨ factor⟩
   \rightarrow file{\langle filename}}
                                                                                                                  \mapstoshift only
                                                                                                                                                            rotate=⟨angle⟩
   \rightarrow \langle coordinate expression\ranglefunction{⟨gnuplot formula⟩}
                                                                                                                  xshift=⟨dimen⟩
                                                                                                                                                N
                                                                                                                                                           \rightarrow rotate around
                                                                                                                  yshift=⟨dimen⟩
                                                                                                                                                N
                                                                                                                                                                 =\{\langle angle\rangle:\langle coord\rangle\}node⟨ foreach statements⟩[⟨node-options⟩](⟨name⟩)at⟨coord⟩{⟨text⟩}
                                                                                                                   \rightarrow scale=\langle factor\rangle\approx\rightarrow rotate around \{x|y|z\}coordinate[⟨options⟩](⟨name⟩)at(⟨coord⟩)
                                                                                                                   \overline{\rightarrow}scale around
                                                                                                                                              \overline{}=\langle angle \rangle<sub>y</sub>
 node also[⟨options⟩](⟨name⟩)
                                                                                                                                                                                       \mathcal{Y}=\{\langle factor \rangle : \langle coord \rangle\}edge[⟨options⟩]⟨nodes⟩⟨coord⟩
                                                                                                                  xscale=⟨ factor⟩
 child[⟨options⟩]⟨ foreach statements⟩{⟨code⟩}
                                                                                                                                                                         \boldsymbol{\chi}\boldsymbol{\chi}\rightarrow yscale=\langle factor\rangleedge from parent[⟨options⟩]
                                                                                                                                                            \overline{z}\overline{z}\overline{z}pic⟨ foreach statements⟩[⟨options⟩](⟨prefix⟩)at⟨coord⟩{⟨pic type⟩}
PATH OPTIONS
```

```
\rightarrow every path/.style=\langle key \; list \rangle\rightarrow draw=\langle color \rangle\rightarrowline width=\langle w \rangle\rightarrowultra thin \rightarrow 0.1 pt
    \rightarrow very thin \quad \underline{\hspace{1cm}} 0.2 \text{ pt}
```
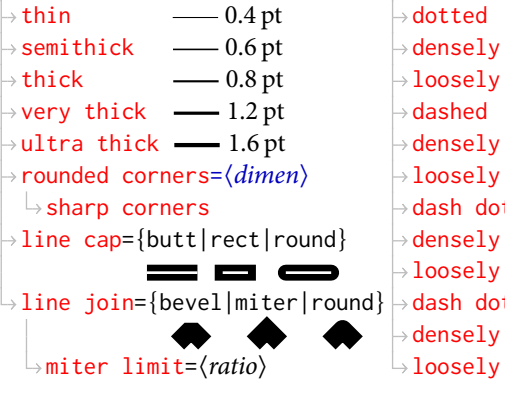

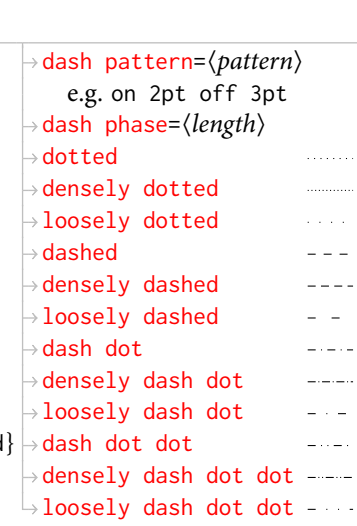

⟨arrow spec.⟩-⟨arrow spec.⟩  $\rightarrow$  double= $\langle color \rangle$  $\rightarrow$ double distance=⟨ $dim.〉$ dist. between inner borders  $\rightarrow$  double between line centers  $=\langle dim.\rangle$  $\rightarrow$  double equal sign distance  $\rightarrow$ clip → path picture={ $\langle code \rangle$ } ⟨code⟩ clipped to curr. path  $\rightarrow$ use as bounding box  $\rightarrow$  overlay no effect on bbox calc. preaction=⟨options⟩ postaction=⟨options⟩ late options={name= ⟨node name⟩,⟨options⟩} fill=⟨color⟩

dist. matches =

## $\rightarrow$  {nonzero|even odd} rule (for fill area calc.) pattern=⟨name⟩  $\rightarrow$  pattern color= $\langle color \rangle$  $\overline{\mathsf{b}}$  shade (using curr. shading)  $\rightarrow$  shading angle= $\langle angle \rangle$  $\rightarrow$  shading= $\langle$ *name* $\rangle$  $\mapsto$ axis  $\rightarrow$  {top|bottom|middle |left|right}color =⟨color⟩  $\rightarrow$ ball  $\bigcirc$  $\rightarrow$ ball color= $\langle color \rangle$  $\mathord{\looparrowright}$ radial  $\alpha$  $\rightarrow$ {inner|outer} color =⟨color⟩

[Library:

calc

 $\boldsymbol{\chi}$ 

CHILD OPTIONS level distance=⟨dimen⟩ sibling distance=⟨dimen⟩  $\rightarrow$  grow={ $\langle angle \rangle$  |  $\langle direction \rangle$ }  $\rightarrow$ {down|up|left|right |north {west|east} |south {west|east}}  $\rightarrow$  grow'={ $\langle angle \rangle$  |  $\langle direction \rangle$ } missing=⟨bool⟩ →growth parent anchor= $\langle anchor\rangle$  $\rightarrow$ edge from parent path= $\langle path \rangle$ child anchor=⟨anchor⟩ parent anchor=⟨anchor⟩  $\rightarrow$ every child/.style= $\langle \textit{key list} \rangle$  $\rightarrow$ every child node/.style= $\langle key \; list \rangle$ →level/.style= $\langle key \; list \rangle$  $\rightarrow$ **level**  $\langle$ *number* $\rangle$ /.style= $\langle$ *key list* $\rangle$ edge from parent/.style=⟨key list⟩ PLOT OPTIONS variable=⟨macro name⟩ samples=⟨number⟩ domain=⟨start⟩:⟨end⟩ → samples at={ $\langle sample list \rangle$ }  $\rightarrow$   $\langle$ *number* $\rangle$ ,  $\langle$ *sample list* $\rangle$ parametric=⟨bool⟩ [frange]xrange]  $\frac{1}{1}$ <br>{range]xrange] = ⟨start⟩: ⟨end⟩  $\frac{1}{1}$ <br>id=⟨blot id⟩  $\frac{1}{3}$  $\mathsf{r}$  [function only {range|xrange|yrange}  $=\langle start \rangle : \langle end \rangle$  $\rightarrow$  id= $\langle plot\ id \rangle$ prefix=⟨prefix⟩  $\mapsto$ raw gnuplot  $\rightarrow$  every plot/.style= $\langle$ key list $\rangle$  $\rightarrow$ mark={\*|+|x|ball} mark repeat=⟨number⟩ mark phase=⟨number⟩ mark indices=⟨list⟩ mark size=⟨dimen⟩ → every mark/.style=〈key list〉 →mark options={ $\langle options\rangle$ }  $\rightarrow$ no  $\{$ marks $|$ markers $\}$  $\rightarrow$ sharp plot  $\rightarrow$  smooth → tension= $\langle$ *number* $\rangle$  $\rightarrow$ smooth cycle  $\rightarrow$  const plot  $\rightarrow$  const plot mark left  $\rightarrow$  const plot mark right  $\rightarrow$  const plot mark mid  $\rightarrow$ jump mark left  $\rightarrow$ jump mark right  $\rightarrow$ jump mark mid  $\overline{\phantom{a}}$ .  $\rightarrow$  ycomb  $\rightarrow$  xcomb  $\rightarrow$ polar comb  $\rightarrow$ vbar  $\rightarrow$ xbar  $\mapsto$ ybar interval  $\mapsto$ xbar interval only marks PIC OPTIONS every pic/.style=⟨key list⟩  $\rightarrow$ pic type= $\langle$ *pic type* $\rangle$ pics/code=⟨code⟩ →pics/foreground code= $\langle code \rangle$ pics/background code=⟨code⟩ →pic text= $\langle text \rangle$ pic text options=⟨options⟩  $\rightarrow$ pic action  $\rightarrow$ name prefix

## NODE OPTIONS  $\rightarrow$ every node/.style=⟨key list⟩  $\rightarrow$ node contents= $\langle text \rangle$  $\rightarrow$  at={ $\langle coord \rangle$ }  $\rightarrow$ behind path  $\rightarrow$  in front of path →name=⟨*name*⟩ alias=⟨name⟩ →name prefix= $\langle text \rangle$  $\mapsto$ matrix →name suffix= $\langle text \rangle$ inner sep=⟨dimen⟩ inner xsep=⟨dimen⟩ inner ysep=⟨dimen⟩ outer sep=⟨dimen⟩ outer xsep=⟨dimen⟩ →outer ysep=⟨*dimen*⟩ →minimum width=⟨*dimen*⟩  $\rightarrow$ minimum height= $\langle dim.\rangle$ minimum size=⟨dimen⟩  $\rightarrow$  shape aspect= $\langle ratio \rangle$  $\rightarrow$ text= $\langle color \rangle$ node font=⟨commands⟩ sets ex & em dimens → font= $\langle$ commands $\rangle$ **OPACITY** does not set ex  $\mathfrak{G}$  em →text width=〈*dimen*〉 align=⟨alignment⟩  $\rightarrow$ left  $\equiv$  $\rightarrow$ flush left  $=$  $\rightarrow$ right  $\equiv$  $\rightarrow$ flush right  $=$  $\rightarrow$  center  $=$  $\rightarrow$ flush center  $=$  $\mapsto$ iustify  $\equiv$  $\mathsf{L}_{\mathsf{nnone}}$  $\rightarrow$  transform shape apply curr. transform. to node shape={rectangle|circle |coordinate| ⟨name⟩} → anchor= $\langle name \rangle$  $\rightarrow$ {above|below|left|right} =⟨shift-part⟩⟨of-part⟩ {above|mid|base|below} {left|right}=⟨shift-part⟩⟨of-part⟩  $\rightarrow$  of { $\langle coord \rangle$  |  $\langle node name \rangle$  }  $\langle$ dimen $\rangle$   $\rangle$  offset  $\langle$ number $\rangle$  $\rightarrow$  { $\langle$ *number1*}  $\langle$ *dimen1*}} and{⟨number2⟩| ⟨dimen2⟩}  $\mapsto$ on grid node distance=⟨shift-part⟩ default ⟨shift-part⟩ pos=⟨num.⟩  $\rightarrow$ at start  $\longrightarrow$ pos=0 very near start - pos=0.125 near start <u>Canadia</u>n pos=0.25  $\rightarrow$ midway ∣<br>◆nos=0.5  $\rightarrow$ near end  $\rightarrow$  $p_{\text{noss}}$  $\alpha$ .75  $\rightarrow$ very near end - $\neg$ pos=0.875  $\rightarrow$ at end  $_{\text{pos}=1}$  $\rightarrow$ auto={left|right}  $\rightarrow$  {swap|'} swaps right & left  $\rightarrow$  sloped rotated to tangent  $\rightarrow$ allow upside down= $\langle \textit{bool} \rangle$  $\rightarrow$  label={[ $\langle$ options}] {⟨angle⟩|center}:⟨text⟩} label distance=⟨angle⟩ label position=⟨angle⟩

[Library:

positioning

```
ABBREVIATIONS
                                                           \rightarrow \draw
\rightarrowpin={[\langleoptions}]
                                                           \rightarrow\fill
      {⟨angle⟩|center}:⟨text⟩}
                                                           \rightarrow\filldraw
pin distance=⟨angle⟩
                                                           \mapsto\pattern
\rightarrowpin position=\langle angle \rangle\rightarrow \shade
\rightarrowpin edge={\langle options \rangle}
                                                           \overline{\rightarrow} \shadedraw
absolute=⟨bool⟩
                                                           \rightarrow \clip
     label/pin positions
                                                           \mapsto \useasboundingbox
                                                           \rightarrow \node
   \rightarrow every matrix/.style=\langle key \; list \rangle\mapsto\matrix
   \rightarrowevery cell/.style=⟨key list⟩
    column sep={⟨dimen⟩| ⟨spacing list⟩}
    \rightarrow row sep={\{dimen} | \{spacing list}}
      \rightarrow{{\langledimen}|between origins,
            |between borders},⟨spacing list⟩}
    → cells={(options)}
    → nodes={\langle options \rangle}
    \rightarrow {column|row} \langle number\rangle ={\langle options\rangle}
    \rightarrow every odd {column|row}={\langle options \rangle}
    \rightarrow every even {column|row}={\langle options \rangle}
    matrix anchor=⟨anchor⟩
    anchor={⟨anchor⟩| ⟨node⟩.⟨anchor⟩}
   \rightarrow ampersand replacement={\{macro name}|\langleempty}}
draw opacity=⟨number⟩
                                        \mapstotransparent
                                                                                    \bigcirc\rightarrowfill opacity=\langlenumber\rangle\rightarrowultra nearly transparent
                                                                                   \circ\rightarrow text opacity=\langlenumber\rangle\rightarrow very nearly transparent
                                                                                  \overline{O}\rightarrow opacity=\langlenumber\rangle\rightarrownearly transparent
                                                                                  \bigcirc\mapstosemitransparent
                                                                                  \bigcirc\mapstonearly opaque
                                        \rightarrowvery nearly opaque
```
 $\rightarrow$ ultra nearly opaque

 $\overline{\mathsf{p}}$  opaque

```
© 2014–16 Alan J. Cain (a.cain@fct.unl.pt)
```
This work is licensed under the Creative Commons Attribution–Non-Commercial–ShareAlike 4.0 International Licence. To view a copy of this licence, visit: [creativecommons.org/licenses/by-nc-sa/4.0/](http://creativecommons.org/licenses/by-nc-sa/4.0/)

 $\bigcirc$  BY-NC-SA

ver. 0.4.2 (2016-04-15) [www-groups.mcs.st-and.ac.uk/~alanc/pub/c\\_tikzref/](http://www-groups.mcs.st-and.ac.uk/~alanc/pub/c_tikzref/)